CMPS 5J - Lab 5 Spring 2018

Due: Sunday May 6 @ 11:59pm

Complete exercise 6-5 in Learning Processing, attached here on page 2.

## What to turn in

Turn in your program created from exercise 6-5 in a file called lab5.pde to Canvas.

## Example 6-8. Lines one at a time

```
int y = 0;

Void setup() {
    size(200, 200);
    background(255);
    frameRate(5);

Void draw() {
    // Draw a line
    stroke(0);
    line(0, y, width, y);
    // Increment y
    y += 10;
}

No for loop here. Instead, a global variable.

Slowing down the frame rate to easily see the effect.

Only one line is drawn each time through draw().
```

The logic of this sketch is identical to Example 4-3, this book's first motion sketch with variables. Instead of moving a circle across the window horizontally, I am moving a line vertically (but not clearing the background for each frame).

Exercise 6-5: It's possible to achieve the effect of rendering one line at a time using a for loop. See if you can figure out how this is done. Part of the code is below.

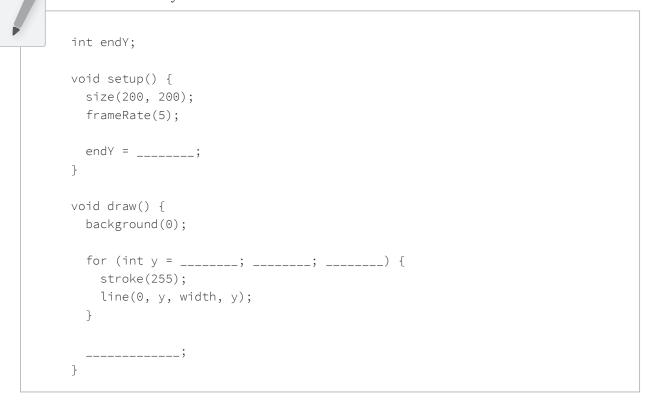